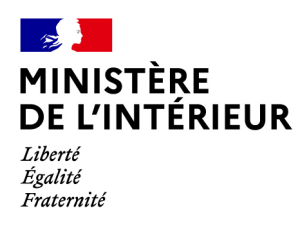

# **CONCOURS EXTERNE ET INTERNE DE CONTRÔLEUR DE CLASSE NORMALE DES SERVICES TECHNIQUES**

# **- SESSION 2022 -**

# **Mercredi 6 avril 2022**

# Spécialité « LOGISTIQUE»

Traitement de questions et résolution de cas pratiques dans la spécialité choisie, à partir d'un dossier technique, permettant d'évaluer le niveau de connaissances du candidat ou de la candidate, sa capacité à les ordonner pour proposer des solutions techniques pertinentes et à les argumenter.

Le dossier ne peut excéder 20 pages.

(Durée: 3 heures – Coefficient 2)

**Calculatrice 4 opérations autorisée**

# **Le sujet comporte 8 pages (énoncé et dossier technique inclus)**

Il vous est rappelé que votre identité ne doit figurer que dans l'en-tête de la copie (ou des copies) mise(s) à votre disposition. Toute mention d'identité ou tout signe distinctif porté sur toute autre partie de la copie ou des copies que vous remettez en fin d'épreuve entraînera l'annulation de votre épreuve.

Si la rédaction de votre devoir impose de mentionner des noms de personnes ou de villes et si ces noms ne sont pas précisés dans le sujet à traiter, vous utiliserez des lettres pour désigner ces personnes ou ces villes (A …, B…, Y…, Z…).

# **IMPORTANT**

1. LES COPIES SERONT RENDUES EN L'ÉTAT AU SERVICE ORGANISATEUR. À L'ISSUE DE L'ÉPREUVE, CELUI-CI **PROCÉDERA <sup>À</sup> <sup>L</sup>'ANONYMISATION DE LA COPIE.**

**2. N<sup>E</sup> PAS UTILISER DE CORRECTEUR OU <sup>D</sup>'EFFACEUR SUR LES COPIES.**

**3. ECRIRE EN NOIR OU EN BLEU – PAS <sup>D</sup>'AUTRE COULEUR.**

**4. I<sup>L</sup> EST RAPPELÉ AUX CANDIDATS QU'AUCUN SIGNE DISTINCTIF NE DOIT APPARAÎTRE SUR LA COPIE.**

## **SUJET**

## **QUESTIONS TRONC COMMUN** *(3 points)*

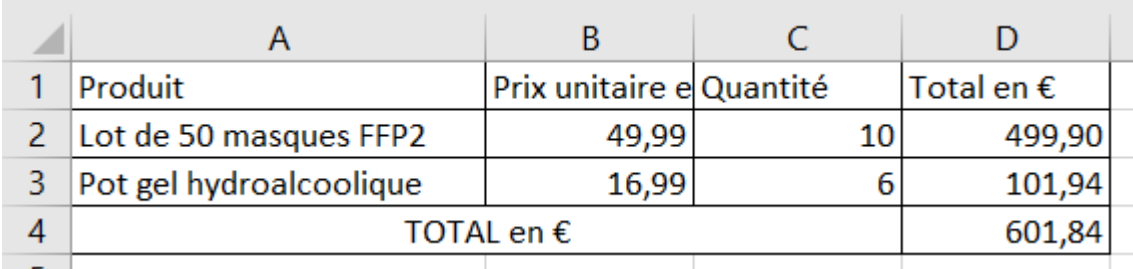

1 – Voici un extrait de tableur EXCEL

Donnez les formules qui sont inscrites dans : (0,50 point)

- la case D2 *(0,25 point*)
- la case D4 *(0,25 point*)

2 – En utilisant votre ordinateur, vous faîtes usage régulièrement de raccourcis par le biais de votre clavier. Donnez 2 exemples de raccourci que vous utilisez sur Windows *(0,5 point*)

 $3 -$ 

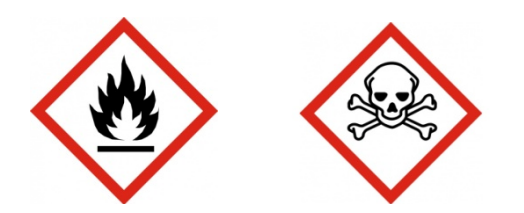

Donnez la définition des pictogrammes ci-dessus *(0,5 point)*

- 4 Définissez l'acronyme de l'EPI *(0,25 point*) ? Donnez 2 EPI que vous utilisez dans le cadre du travail *(0,25 point*)
- 5 Donnez 4 directions générales au sein du ministère de l'intérieur ? *(0,5 point*) 0 ou 1 réponse juste : *0 point* 2 ou 3 réponses justes : *0,25 point*
	-
	- 4 réponses justes : *0,5 point*

6 – Aujourd'hui, en France, quelle est la durée d'un mandat *(0,5 point)* :

- du Président de la République ? *(0,25 point)*
- du maire d'une commune ? *(0,25 point)*

## **CAPACITES REDACTIONNELLES** *(1 point)*

- *sur la rédaction / faute d'orthographe (0,50 point)*
- *sur la propreté de la copie (0,50 point)*

## **RÉSOLUTION DE CAS PRATIQUES**

### **Première partie** *(10 points)*

Suite à votre nomination en qualité de contrôleur de classe normale des services techniques, vous êtes affecté en tant que chef du magasin des moyens généraux d'un secrétariat général pour l'administration du ministère de l'intérieur (SGAMI).

Dans le cadre de l'installation d'une nouvelle plateforme logistique, votre chef de bureau des moyens logistiques vous demande de préparer une étude pour l'installation d'un nouveau palettier simple.

Pour déterminer les éléments de cette nouvelle structure de stockage, vous disposez des documents suivants :

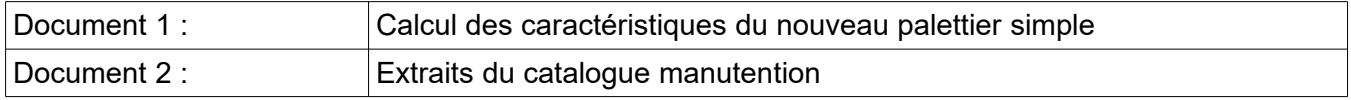

## **Travail à faire :**

- 1- Calculez la longueur nécessaire d'une lisse.
- 2- Calculez le poids par alvéole.

3- En se basant sur le document 1, déterminez votre choix de la lisse dans le catalogue (hauteur du profil et longueur standard).

- 4- Calculez la hauteur théorique du premier niveau (sol).
- 5- Calculez la hauteur du premier niveau (au sol) ajustée au pas de perforation.
- 6- Calculez la hauteur théorique des niveaux supérieurs.
- 7- Calculez la hauteur des niveaux supérieurs ajustée au pas de perforation.
- 8- Calculez le nombre total de niveaux possibles.
- 9- Calculez la profondeur des échelles.

10- Calculez la hauteur théorique des échelles d'extrémité.

11- En se basant sur le document 1, déterminez votre choix des échelles d'extrémité dans le catalogue (hauteur et profondeur).

12- Calculez la hauteur théorique des échelles intermédiaires.

13- En se basant sur le document 1, déterminez votre choix des échelles intermédiaires dans le catalogue (hauteur et profondeur).

14- Calculez le nombre de travées.

15- Afin de présenter le résultat de votre étude, votre chef de service vous demande de rédiger à son attention un mail récapitulatif des éléments importants pour l'installation du nouveau palettier.

## **Deuxième partie** *(4 points)*

Le SGAMI est en charge de la fourniture de repas barquettes, de petits déjeuners et de boissons à destination des personnes retenues dans les locaux de la Police Nationale.

Une partie du nouveau palettier, dont l'étude d'installation a été traitée dans la première partie, servira à stocker des repas barquettes.

Votre chef de bureau des moyens logistiques vous demande de calculer les paramètres de gestion de stocks des barquettes repas selon deux méthodes différentes :

- A- une gestion des stocks basée sur la révision périodique de l'existant.
- B- une gestion des stocks basée sur la gestion sur seuil.

Pour ce faire, vous disposez des documents suivants :

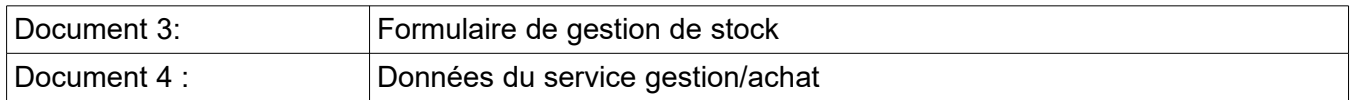

#### **Travail à faire :**

A- Pour une gestion des stocks basée sur la révision périodique de l'existant :

- 1- Calculez la quantité économique de commande (arrondir le résultat à l'entier le plus proche).
- 2- En déduire le stock maximum.
- 3- En déduire la quantité à commander.
- B- Pour une gestion des stocks basée sur la gestion sur seuil :
	- 1- Calculez le nombre économique de commandes (arrondir le résultat à l'entier le plus proche).
	- 2- Calculez la périodicité économique (arrondir le résultat à l'entier le plus proche).

### **QCM logistique** *(2 points)*

Vous répondrez aux questions suivantes (numérotées de 1 à 8) en reportant la ou les réponses exactes sur votre copie selon l'exemple ci-dessous : Question n°1 : A et C Question n°2 : B

Plusieurs réponses sont possibles pour une même affirmation.

### **1- Une bonne gestion de stock a pour objectif :**

- A- d'éviter les ruptures de stock
- B- de minimiser les coûts
- C- d'éviter le surstockage
- D- de commander quand on veut

### **2- Gérer les stocks, c'est déclencher :**

- A- le réapprovisionnement en bonne quantité
- B- le réapprovisionnement lorsque notre stock est a zéro
- C- le réapprovisionnement au bon moment
- D- le réapprovisionnement quand on veut

### **3- Le coût de gestion est égal :**

- A- au coût de pénurie + coût passation commande
- B- au coût de possession + coût de pénurie
- C- au coût de passation de commande + coût de possession de stock

## **4- Comment s'appellent les différentes méthodes de gestion pour déclencher les commandes ?**

- A- gestion en RPE
- B- gestion sur seuil
- C- gestion en CUMP
- D- gestion en FIFO

### **5- Que signifie méthode de gestion en "RPE" ?**

- A- Réapprovisionnement Pour Exporter
- B- Révision Périodique de l'Existant
- C- Retour Pour Envoi
- D- Revoir Par rapport à l'Existant

### **6- La méthode de gestion sur seuil consiste à commander :**

- A- des quantités fixes à des dates variables
- B- des quantités variables à des dates fixes

## **7- En gestion sur seuil, nous déclenchons une commande lorsque :**

- A- le stock physique est inférieur au stock mini
- B- le stock physique est inférieur au stock maxi
- C- le stock potentiel disponible est inférieur au stock mini
- D- le stock potentiel disponible est inférieur au stock maxi

## **8- L'inventaire tournant :**

- A- concerne toutes les références présentes en stock
- B- concerne seulement quelques références ciblées

### **Dossier technique :**

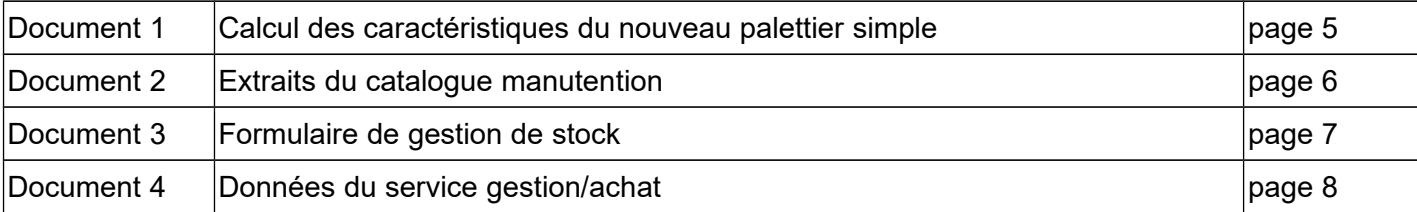

# **CALCUL DES CARACTÉRISTIQUES DU NOUVEAU PALETTIER SIMPLE**

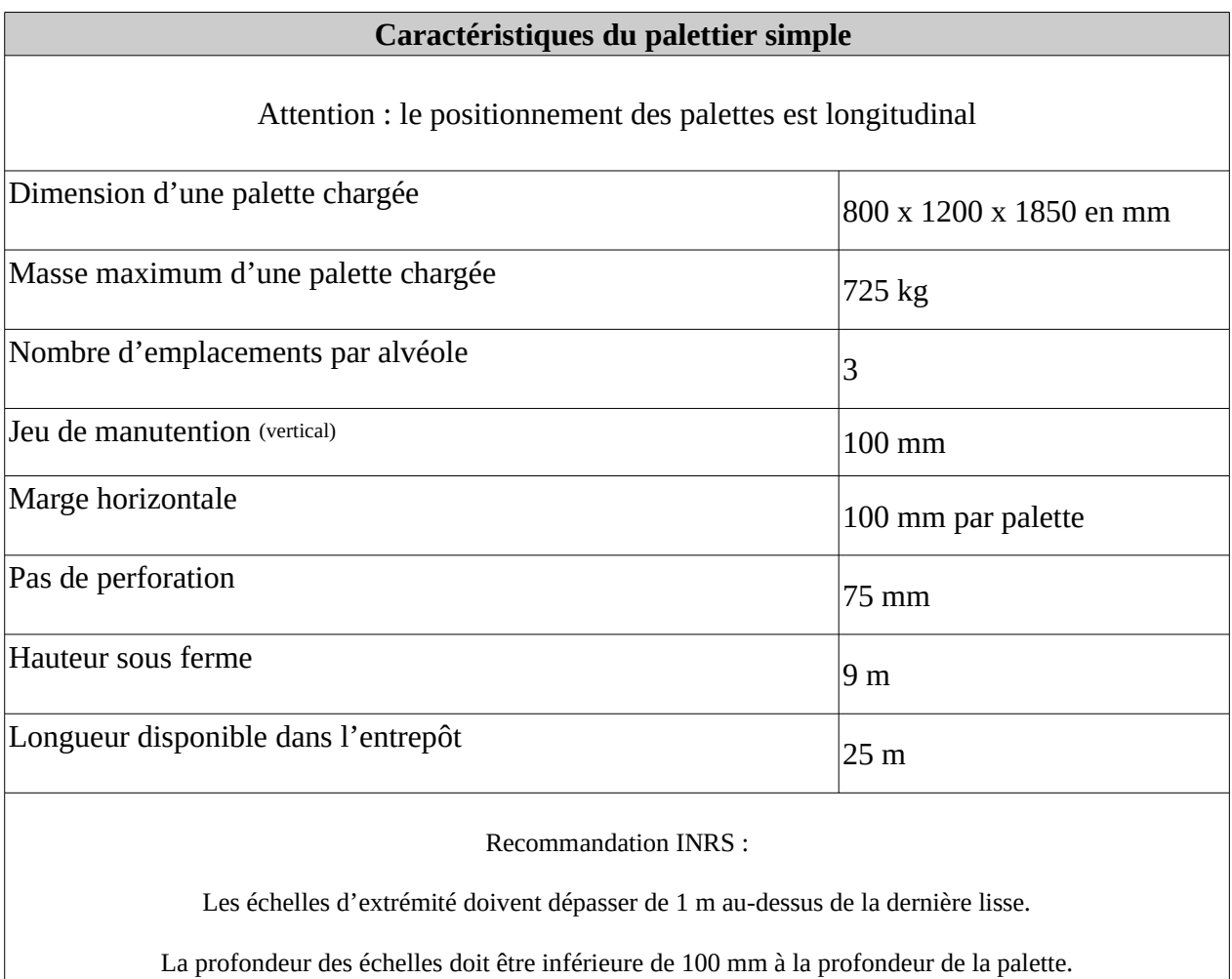

# **EXTRAITS DU CATALOGUE MANUTENTION**

# **1- Liste des lisses :**

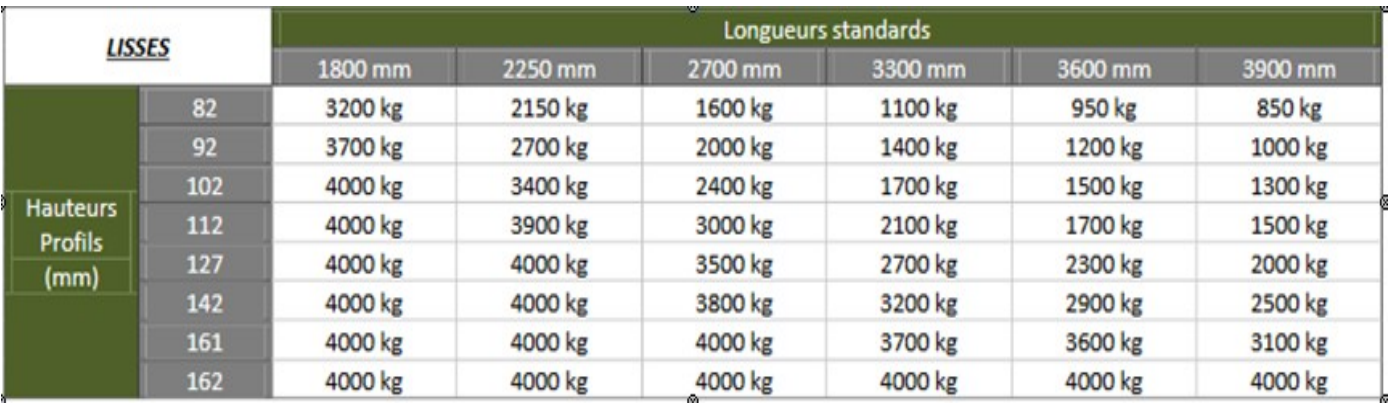

# **2- Largeur des montants d'échelle : 110 mm**

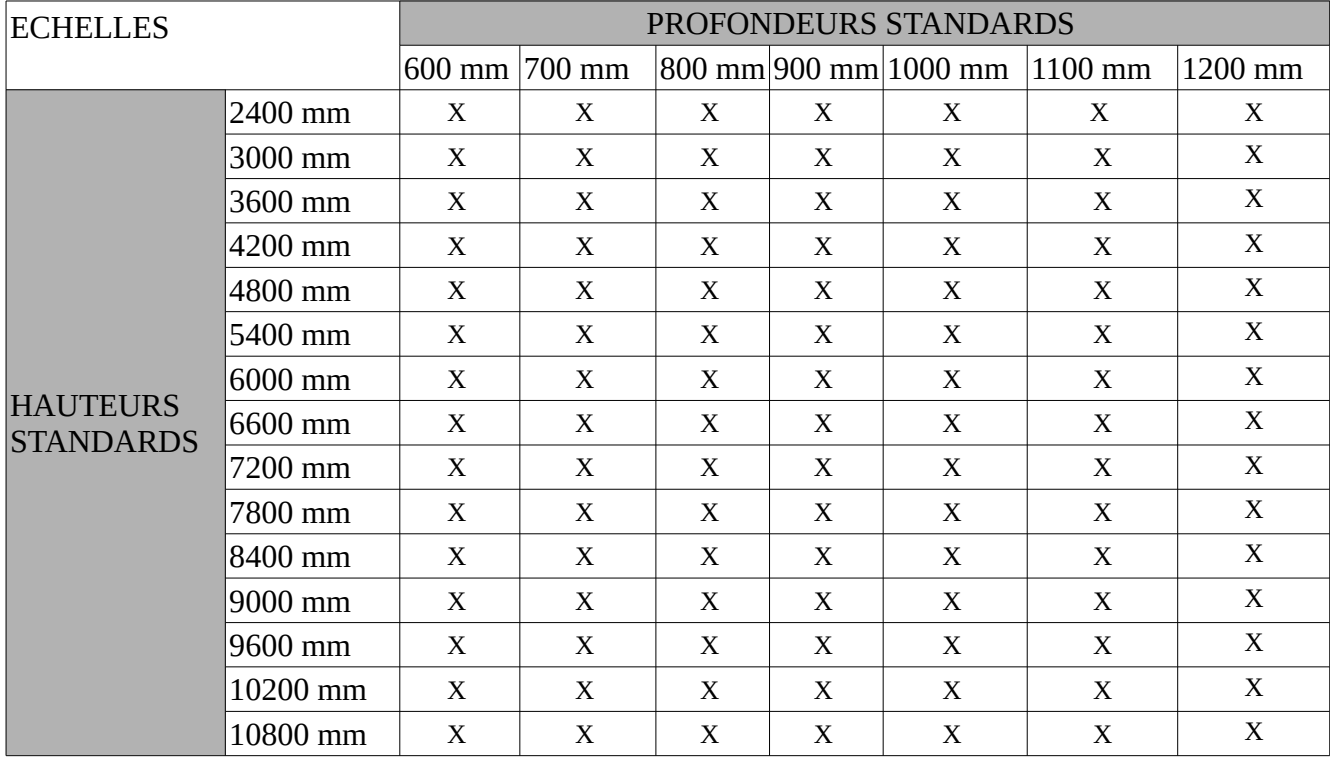

# **FORMULAIRE DE GESTION DE STOCK**

# **Paramètres de calcul de coûts**

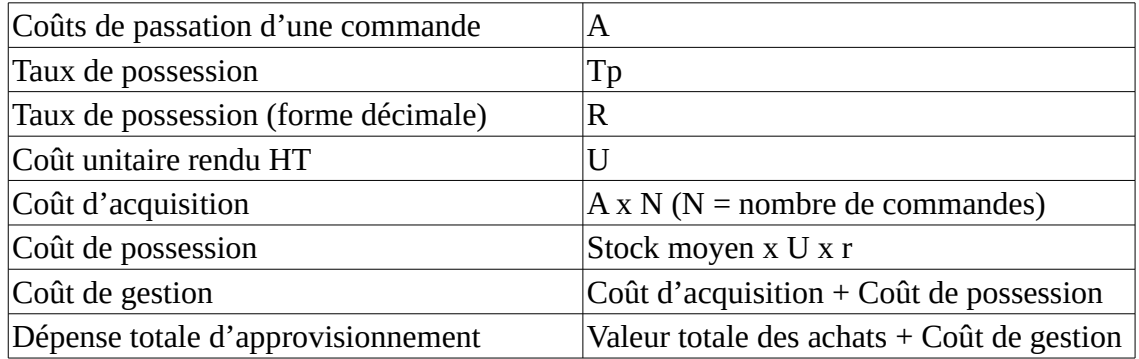

# **Paramètres de gestion**

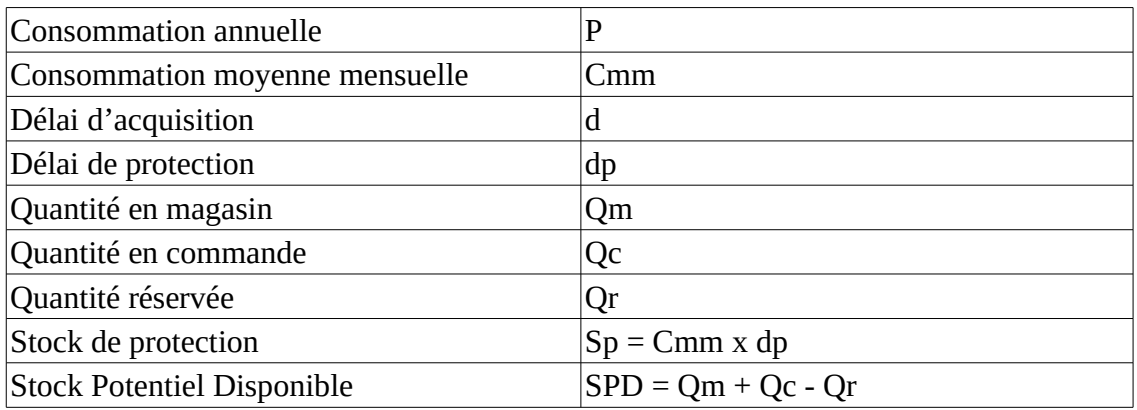

# **Paramètres propres à la gestion sur seuil**

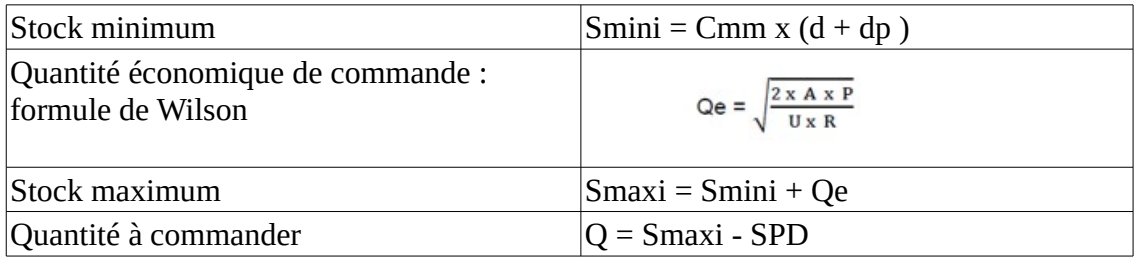

# **Paramètres propres à la gestion par Révision Périodique de l'Existant**

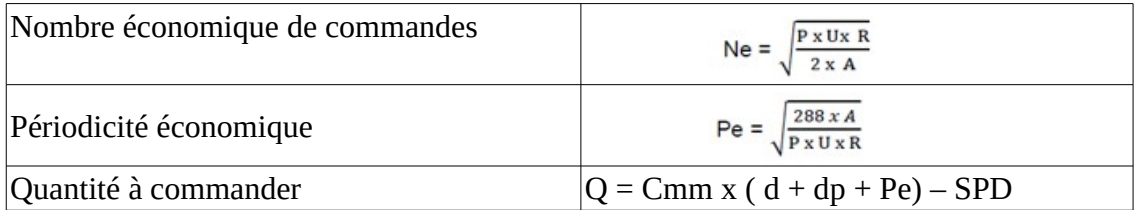

# **DONNÉES DU SERVICE GESTION/ACHAT**

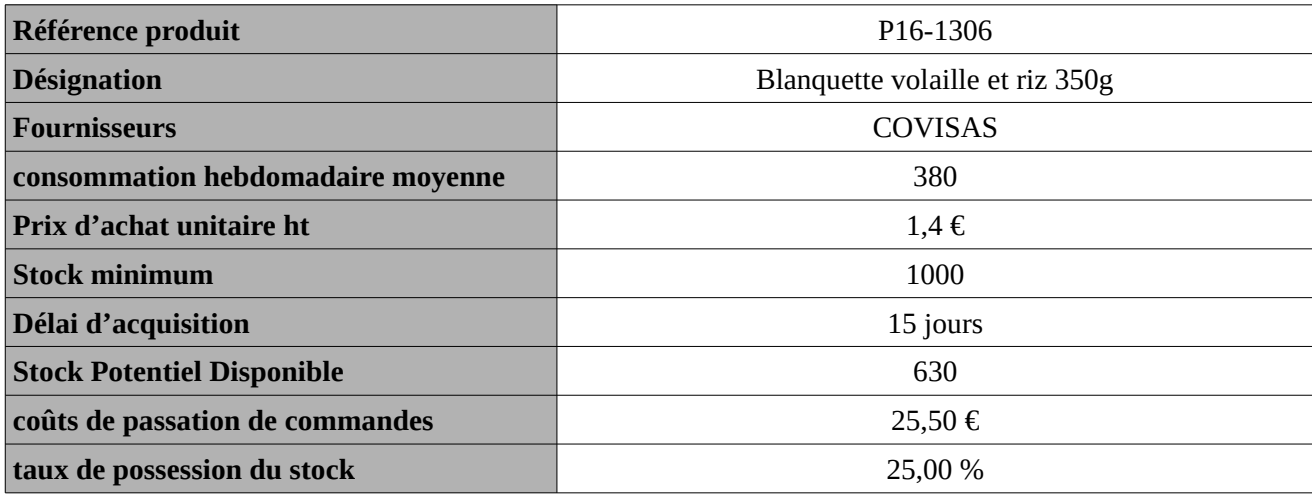

On considère des mois de 30 jours ou 4 semaines